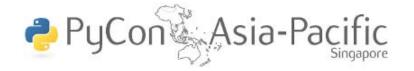

# Making the Move to Python

**Education Track** 

10 June 2010

Wong Wai Ling Mervin Beng

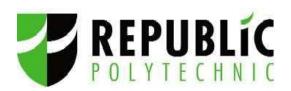

#### **Background Information**

- Year 1 common module Mathematics and Computing Concepts
  - 2 semesters, mixing Math + programming
  - Compulsory for all students
- Student response mixed to poor
  - Did not serve a effective foundation for IT or Engineering students
  - Generally negative attitude to programming

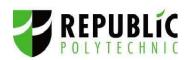

#### What were the problems faced?

- Visual Basic: industrial-strength programming language
- Visual Studio: professional development environment
  - Automate and hide as much as possible
  - Manage projects professionally
  - Provide as many tools as possible
- Learning issues:
  - Visual Studio does many things automagically
  - Starting with events and handlers (Windows Forms) in VB is not a good idea!
  - Use professional tools when ready

## Fine-tuning of Year 1

- Separate Math modules
- One-semester introductory programming module for IT, Engineering and other students (not all students)
  - Chance to create a true "CS101" (at polytechnic level)
  - Smoother transition to Object Oriented Programming or Embedded Systems Programming

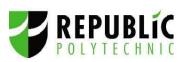

## Python: Zero to 2000+ in a single bound?

- No!
- Initial trials at schools (2007)
  - Enrichment modules for secondary school students
  - Special module for IP students from a JC
  - Very positive results
- Python for Digital Media diploma students (2008)
  - Year 2
  - Java less useful for digital media industry
  - Start with the toughest nut?
- C105 Introduction to Programming (2009)

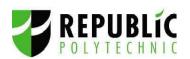

## Considerations for Introductory Programming

- Sensitive to beginners difficulties
  - Language Syntax
  - Semantics
  - Conceptual Models
  - Problem solving
- Look for best of breed approaches and tools
  - RUR-PLE (robot environment, Roberge)
  - Turtlegraphics (Papert et al)
  - pygame
  - PIL

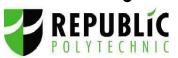

#### Why Python?

- Simple and Clean Syntax print "Hello World"
- Readability
   Indentation in Python programs helps to structure the code and makes it easier to read
- Immediate Feedback
   Interpreter allows demonstration and experimentation and feedbacks right away
- Rich Set of Libraries

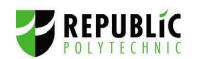

#### **Initial Trials**

 Develop an enrichment module, "Games Design & Programming" for secondary school/JC students.

#### Objectives

Introduce programming as a fun and useful activity.

Help students develop basic skills and knowledge in programming Have students apply their skills and knowledge to create a simple game

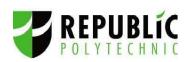

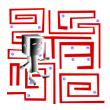

## Start simple, start fun

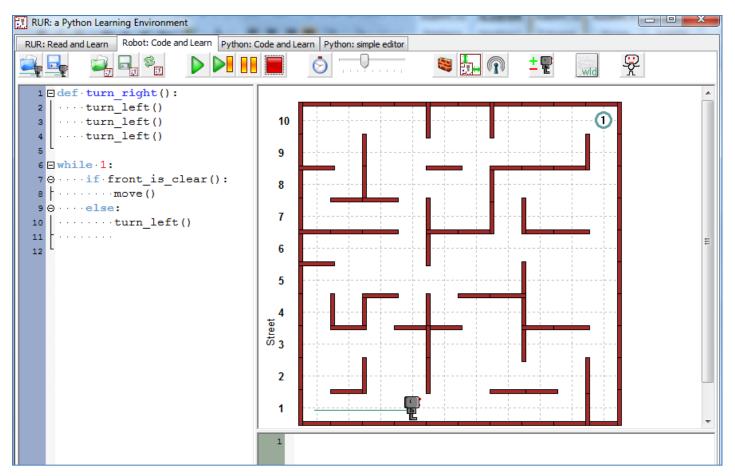

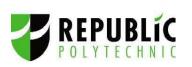

Pick up ideas on sequence, selection, iterations, functions and some algorithmic thinking to achieve the mission of getting Reeborg out of the Maze.

#### Next move on to create stuff...

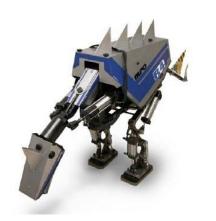

Make Your Own Pet Robot class
Gotta move it and keep within the screen
Make "things" happen
Add sight and sound effects!

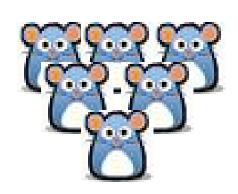

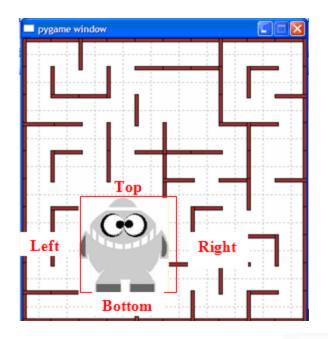

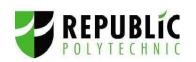

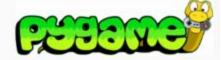

## Student Survey Feedback

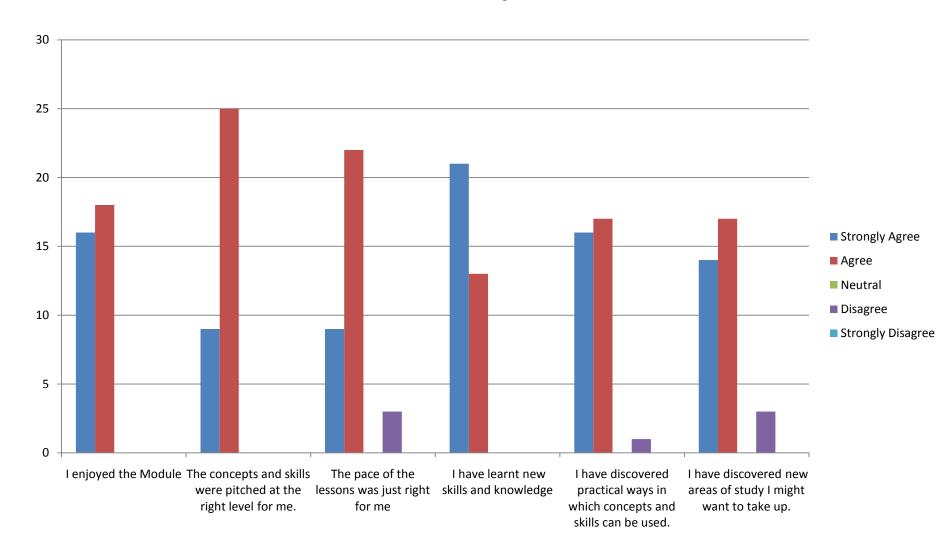

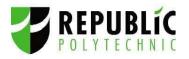

## What did students say....

""The pace of learning is great. We get to try a lot of things. Finally, it lets us create a game of our own, from absolutely nothing. Challenging."

"The lessons and hands-on work are interesting and fun. I am able to understand the concepts easily. The lecturers are friendly and teaches well."

""Everything, especially the fact that the fruits of your labour can be seen instantly, unlike other courses."

"I like this AEM course as after we have finished making our game, we get to share with other students."

"It has been an enjoyable experience. The teachers are very helpful and enlightening. I have managed to make a fun game and realised that I have a passion for it."

It teach me to create a simple game. At first it was difficult but came to ending, it was fun to play our own game.

#### Games that students created...

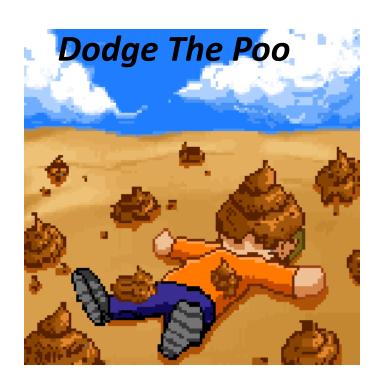

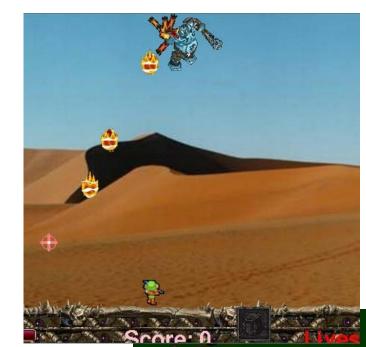

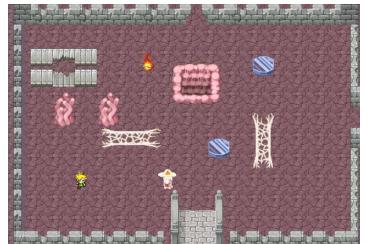

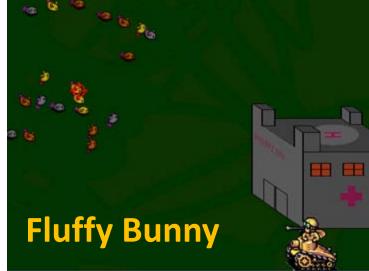

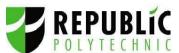

#### Demo

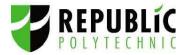

#### Python for Digital Media diploma students

- Year 2, Digital Media diploma students learn Python.
- Students from other IT diplomas learn Java.
- The pair of modules cover a common set of learning objectives that include object oriented programming.
- Results: The Python group had moderately better attendance rate and lower failure rate compared to the Java group.

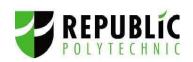

#### Moving to Python: Results?

- Student performance: generally similar, but stronger grounding
- Much improved attitude and motivation
- Transition to Java concepts can be transferred (Python can be used as pseudo-code)
- Transition to Python OOP good.

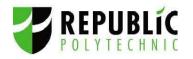

#### Moving to Python: Lessons

- Don't re-invent. Someone smarter has probably already done it!
- Learn from other educators.
- Invest in staff training.
- Work the "open source" way.
  - Share
  - Collaborate
  - Think different
  - All schools collaborating + community help = recipe for success

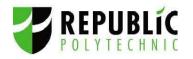